## **КМ-Пф-14**

## **Федеральное государственное бюджетное образовательное учреждение высшего образования «Северо-Осетинская государственная медицинская академия» Министерства здравоохранения Российской Федерации**

**кафедра Химии и физики**

**УТВЕРЖДЕНО протоколом заседания Центрального координационного учебно-методического совета от « 28 » августа 2020 г. № 1** 

## **ФОНД ОЦЕНОЧНЫХ СРЕДСТВ по дисциплине Internet ресурсы во врачебной деятельности**

основной профессиональной образовательной программы высшего образования программы подготовки научно-педагогических кадров в аспирантуре по направлению подготовки 30.06.01 Фундаментальная медицина по специальности 14.03.03 Патологическая физиология утвержденной ректором ФГБОУ ВО СОГМА Минздрава России 31.08.2020

для аспирантов \_\_\_\_\_\_\_\_\_\_\_\_\_\_1 года обучения\_\_\_\_\_\_\_\_\_\_\_\_

по специальности \_\_\_\_\_\_\_\_\_\_\_\_\_\_\_ \_\_\_\_\_\_\_\_\_\_\_\_\_\_\_\_\_\_\_\_\_\_

**Рассмотрено и одобрено на заседании кафедры**  от 26 августа 2020 г. Протокол № 1

**Зав кафедрой**  Зав кафедрой<br>Химии и физики д.х.н., проф. Р.В. Калагова

**г. Владикавказ 2020**

# **СТРУКТУРА ФОС**

- 1. Титульный лист
- 2. Структура ФОС
- 3. Рецензия на ФОС
- 4.Паспорт оценочных средств

# 5.*Комплект оценочных средств:*

- примерная тематика рефератов
- зачетные вопросы

-примеры тестовых заданий (с титульным листом и оглавлением),

# **Паспорт фонда оценочных средств по дисциплине «Internet ресурсы во врачебной деятельности»**

## для специальности 14.03.03 Патологическая физиология

(название дисциплины, учебной/производственной практики- выбрать необходимое)

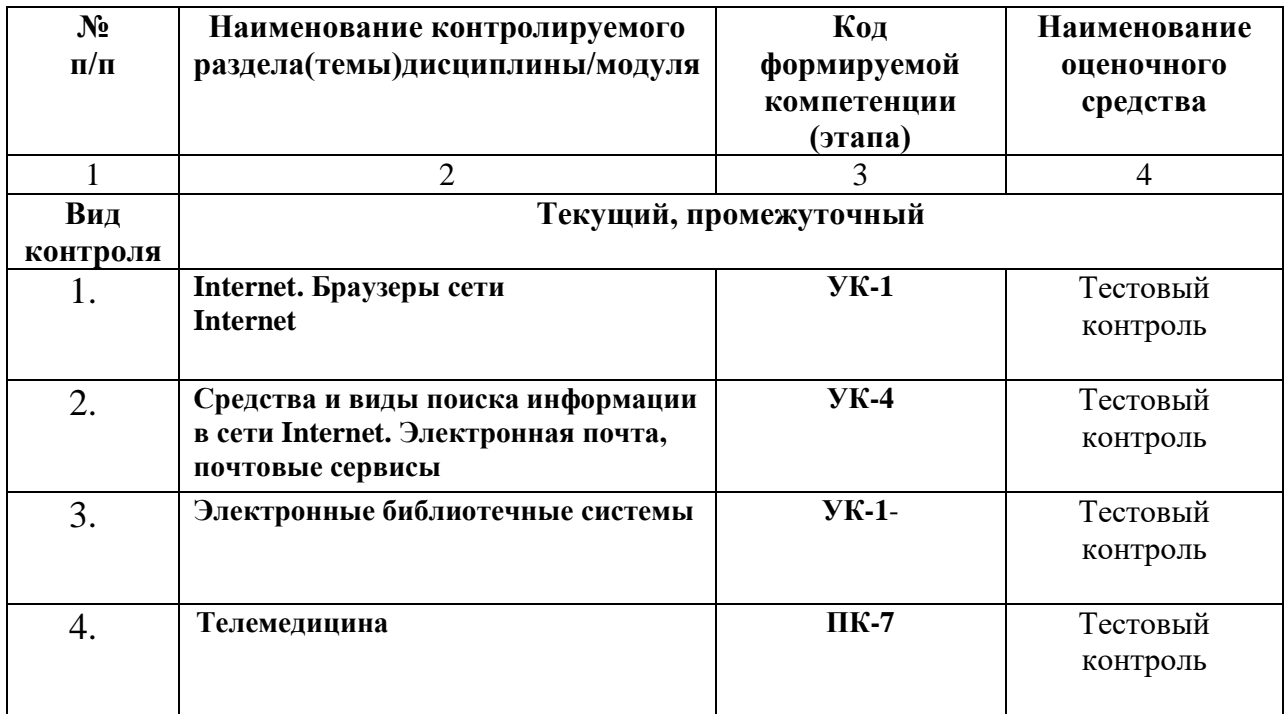

\*Наименование контролируемого раздела (темы) или тем (разделов)дисциплины/ производственной практики берется из рабочей программы.

## **Примерная тематика рефератов, курсовых работ, контрольных вопросов.**

Курсовые работы не предусмотрены. Примерная тематика рефератов не предусмотрена

### **Вопросы к зачету**

- 1. Мировоззренческая роль курса «Информационные технологии в науке и образовании».
- 2. Объективная закономерность процесса глобальной информатизации общества.
- 3. Основные тенденции современного этапа развития процесса информатизации общества.
- 4. Проблемы развития информационной технологии как науки.
- 5. Основные положения концепции опережающего образования.
- 6. Процесс информатизации общества в развитии системы образования
- 7. Основные направления развития процесса информатизации образования в России.
- 8. Основные задачи информационного обеспечения системы образования.
- 9. Современное состояние и перспективы развития системы дистанционного образования в России.
- 10. Проблема электронизации информационных ресурсов.
- 11. Определение информационной инфраструктуры общества.
- 12. Универсальная модель электронного медицинского документа. Обязательные разделы в медицинском документе МИС.
- 13. Обработка персональных данных в медицинских организациях.
- 14. Четыре базовых принципа построения МИС.
- 15. Круговой процесс внесения информации в базу данных. Электронная цифровая подпись (ЭЦП).
- 16. Алгоритм обработки персональных данных в МИС.
- 17. АРМ врача.
- 18. Телемедицина. Дистанционное обучение.

## **ФЕДЕРАЛЬНОЕ ГОСУДАРСТВЕННОЕ БЮДЖЕТНОЕ ОБРАЗОВАТЕЛЬНОЕ УЧРЕЖДЕНИЕ ВЫСШЕГО ОБРАЗОВАНИЯ «СЕВЕРО-ОСЕТИНСКАЯ ГОСУДАРСТВЕННАЯ МЕДИЦИНСКАЯ АКАДЕМИЯ» МИНИСТЕРСТВА ЗДРАВООХРАНЕНИЯ РОССИЙСКОЙ ФЕДЕРАЦИИ**

## **РЕЦЕНЗИЯ**

### **на фонд оценочных средств**

**по Internet ресурсы во врачебной деятельности** (название дисциплины/учебной/производственной практики- выбрать необходимое)

### **для\_\_\_\_\_\_\_\_\_\_\_\_\_**аспирантов**\_1** года обучения**\_\_\_\_\_\_\_\_\_\_\_\_\_\_\_\_\_\_\_\_\_\_\_\_\_\_**

(студенты/ординаторы/слушатели – выбрать необходимое) (курс/год обучения ординаторов)

**по специальности** 14.03.03 Патологическая физиология (код/название)

Фонд оценочных средств составлен на кафедре химии и физики на основании рабочей программы дисциплины «Internet ресурсы во врачебной деятельности» и соответствуют требованиям ФГОС ВО по специальности 14.03.03 Патологическая физиология.

Фонд оценочных средств утвержден на заседании Центрального координационного учебно-методического совета и скреплен печатью учебно-методического управления. Фонд оценочных средств включает в себя банк тестовых заданий и вопросы для проведения итогового зачета по дисциплине.

Банк тестовых заданий включает в себя тестовые задания и шаблоны ответов. Все задания соответствуют рабочей программе дисциплины Internet ресурсы во врачебной деятельности и охватывают все её разделы. Количество тестовых заданий составляет от 10 до 20.

Количество билетов для проведения зачета по дисциплине «Internet ресурсы во врачебной деятельности» составляет 10, что достаточно для проведения итогового зачета. Содержание вопросов относится к различным разделам программы, позволяющее более полно охватить материал учебной дисциплины.

Замечаний к рецензируемому фонду оценочных средств нет.

В целом, фонд оценочных средств по дисциплине «Internet ресурсы во врачебной деятельности» способствует качественной оценке уровня владения обучающимися универсальными и профессиональными компетенциями.

Рецензируемый фонд оценочных средств по дисциплине «Internet ресурсы во врачебной деятельности» может быть рекомендован к использованию для промежуточной аттестации для аспирантов 1 года обучения по специальности 03.03.03 патологическая физиология.

Доцент кафедры Химии и физики, к.п.н Н.И. Боциева

## **ФЕДЕРАЛЬНОЕ ГОСУДАРСТВЕННОЕ БЮДЖЕТНОЕ ОБРАЗОВАТЕЛЬНОЕ УЧРЕЖДЕНИЕ ВЫСШЕГО ОБРАЗОВАНИЯ «СЕВЕРО-ОСЕТИНСКАЯ ГОСУДАРСТВЕННАЯ МЕДИЦИНСКАЯ АКАДЕМИЯ» МИНИСТЕРСТВА ЗДРАВООХРАНЕНИЯ РОССИЙСКОЙ ФЕДЕРАЦИИ**

### **РЕЦЕНЗИЯ**

#### **на фонд оценочных средств**

**по** \_\_\_\_\_\_\_\_\_\_ Internet ресурсы во врачебной деятельности \_\_\_\_\_\_\_ (название дисциплины/учебной/производственной практики- выбрать необходимое)

**для\_\_\_\_\_\_\_\_\_\_\_\_\_**аспирантов**\_1** года обучения**\_\_\_\_\_\_\_\_\_\_\_\_\_\_\_\_\_\_\_\_\_\_\_\_\_\_**

(студенты/ординаторы/слушатели – выбрать необходимое) (курс/год обучения ординаторов)

#### **по специальности** 14.03.03 Патологическая физиология (код/название)

Фонд оценочных средств составлен на кафедре химии и физики на основании рабочей программы дисциплины «Internet ресурсы во врачебной деятельности» и соответствуют требованиям ФГОС ВО по специальности 14.03.03 Патологическая физиология.

Фонд оценочных средств утвержден на заседании Центрального координационного учебно-методического совета и скреплен печатью учебно-методического управления. Фонд оценочных средств включает в себя банк тестовых заданий и вопросы для проведения итогового зачета по дисциплине.

Банк тестовых заданий включает в себя тестовые задания и шаблоны ответов. Все задания соответствуют рабочей программе дисциплины Internet ресурсы во врачебной деятельности и охватывают все её разделы. Количество тестовых заданий составляет от 10 до 20.

Количество билетов для проведения зачета по дисциплине «Internet ресурсы во врачебной деятельности» составляет 10, что достаточно для проведения итогового зачета. Содержание вопросов относится к различным разделам программы, позволяющее более полно охватить материал учебной дисциплины.

Замечаний к рецензируемому фонду оценочных средств нет.

В целом, фонд оценочных средств по дисциплине «Internet ресурсы во врачебной деятельности» способствует качественной оценке уровня владения обучающимися универсальными и профессиональными компетенциями.

Рецензируемый фонд оценочных средств по дисциплине «Internet ресурсы во врачебной деятельности» может быть рекомендован к использованию для промежуточной аттестации для аспирантов 1 года обучения по специальности 03.03.03 патологическая физиология.

Рецензент:

Доцент кафедры «Информационные технологии

овра**Болотаева** И.И.

WHEODMAINDINING TENDER<br>Vognece Soccrectoco U.U. Stephano

**Федеральное государственного бюджетного образовательного учреждения высшего образования «Северо-Осетинская государственная медицинская академия» Министерства здравоохранения Российской Федерации**

**Кафедра Химии и физики**

## **УТВЕРЖДЕНО**

**Протоколом заседания Цикловой учебно-методической комиссии от «28» августа 2020 г. № 1**

## **Эталоны тестовых заданий**

## **по дисциплине Internet ресурсы во врачебной деятельности**

основной профессиональной образовательной программы высшего образования программы подготовки научно-педагогических кадров в аспирантуре по направлению подготовки 30.06.01 Фундаментальная медицина по специальности 14.03.03 Патологическая физиология утвержденной ректором ФГБОУ ВО СОГМА Минздрава России 31.08.2020

**Рассмотрено и одобрено на заседании кафедры**  от 26 августа 2020 г. (протокол №1)

**Заведующий кафедрой**  д.х.н. **Д.х.н. В. Калагова** (подпись)

**г. Владикавказ 2020 год**

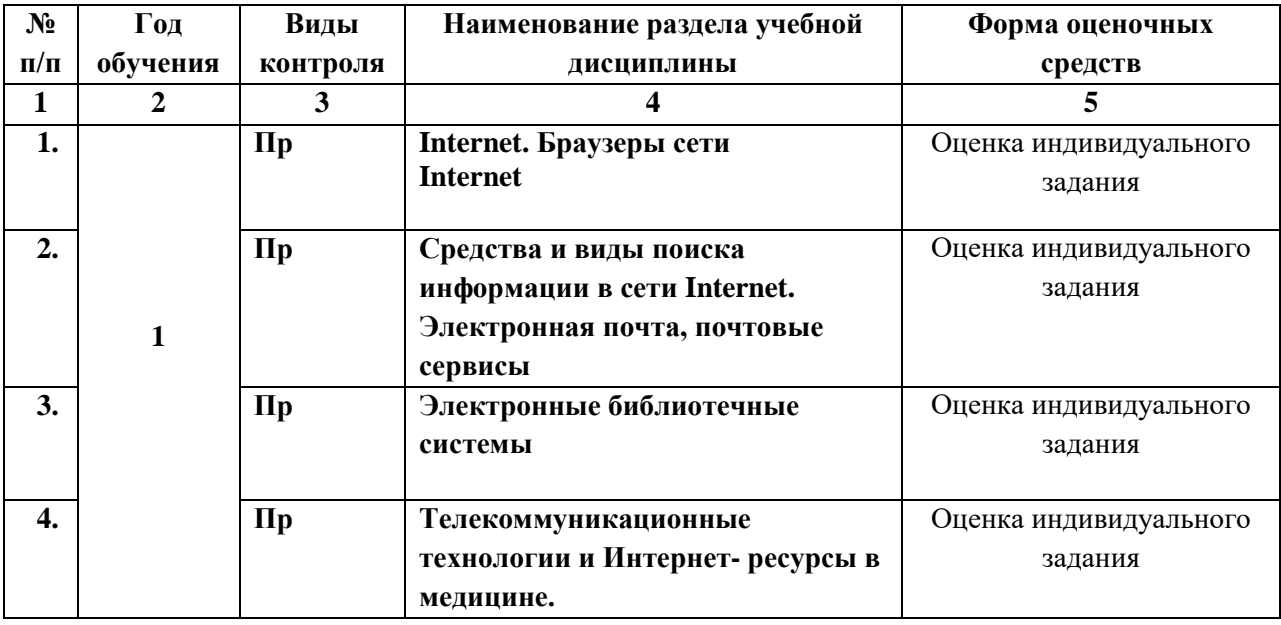

## **Виды контроля и аттестации, формы оценочных средств**

 Наименование контролируемого раздела или тем дисциплины/учебной/производственной практики берется из рабочей программы.

 Выписка из протокола заседания кафедры об алгоритме формирования теста для каждого вида тестирования (1 раз в год).

 Выписка из протокола заседания кафедры с записями об актуализации (внесение изменений, аннулирование, включение новых оценочных средств)(1 раз в год).

 Выписка из протокола заседания Цикловой учебно-методической комиссии об утверждении оценочных средств (по мере необходимости).

## **Основные понятия и принципы работы в сети Интернет.**

Интернет поисковые системы.

1.Как называются программы, позволяющие просматривать Web-страницы? Адаптеры

- Операционные системы
- Браузеры Трансляторы
- 2.Что такое HTTP?

Сеть, объединяющая электронные доски объявлений

- Протокол передачи гипертекста Группа сообщений, посвященных определенной теме Компьютер, подключенный к сети
- 3.Что необходимо для публикации Web-сайта?
	- URL-адрес почтовый адрес пользователя адрес электронной почты пользователя имя пользователя и пароль
- 4.Что может использоваться в качестве объекта при создании гиперссылки? фирма-провайдер
	- протокол сети
	- картинка тег

5.Если при поиске информации вы не уверены в написании слова МЕДВЕДЬ, то какой вариант поиска подходит для данного случая?

 М\*ДВЕДЬ М ДВЕДЬ М#ДВЕДЬ М?ДВЕДЬ

6.Компьютер, подключенный к Интернет, обязательно имеет...

 $\checkmark$  IP-адрес

WEb-сервер Доменное имя Домашнюю Web-страницу

7.Модем- это...

почтовая программа сетевой протокол сервер Интернет

техническое устройство

8.В текстовом редакторе выполнение операции Копирование становиться возможным после:

- установки курсора в определенное положение сохранение файла распечатки файла
- выделение фрагмента текста

9.Что такое чип?

электронная лампа

 интегральная микросхема информационная магистраль тип процессора

10.Полифаги- это...

 антивирусные программы вирусы браузер поисковая система

11Задан адрес электронной почты в сети Интернет: user name@mtu-net.ru. Какая часть адреса указывает на домен верхнего уровня?

 $\sqrt{r}$ mtu-net.ru user\_name

mtu-net

12.Поиск информации в интернете по ключевым словам предполагает

 ввод слова(словосочетания) в строку поиска ввод слова (словосочетания) в адресную строку переход по гиперссылкам с первой загруженной страницы

ТЕМА : Электронные медицинские библиотеки

1.ЭБС- это...

электронный бланк

 электронно-библиотечная система электронная история болезни

2.Отношения между дескрипторами могут быть:

 иерархическими ассоциативными линейными сетевыми

3.На верхнем уровне иерархии тезауруса находятся:

- 8 дескрипторов
- 10 дескрипторов
- 12 дескрипторов
- 16 дескрипторов

4.Тезаурус MeSH - это...

 тезаурус Национальной медицинской библиотеки США тезаурус медицинской библиотеки России тезаурус медицинской библиотеки Англии тезаурус Международной медицинской библиотеки

5.Справочник лекарственных препаратов-...

- Lib-Med
- $\checkmark$  VIDAL "Энциклопедия лекарств- РЛС"

6.Для сужения тематики в тезаурус включают:

 Набор квалификаторов Набор дескрипторов Все перечисленное

7.Номер дескриптора может ли изменяться с развитием тезауруса?

- нет
- $\sqrt{a}$

8.Дескрипторы снабжены :

- толкованиями
- списком синонимов или близких по смыслу терминов
- все перечисленное
- 9.Дескриптор это...
	- слово, словосочетание информационно-поискового языка, служащая для описания основного смыслового содержания документа словарь терминов словарь квалификаторов

10.Тезаурус - это...

слово, словосочетание информационно-поискового языка, служащая для описания основного смыслового содержания документа

- словарь терминов словарь квалификаторов
- 1. Гипертекст это...

очень большой текст

 структурированный текст, в котором могут осуществляться переходы по выделенным меткам текст, набранный на компьютере

текст, в котором используется шрифт большого размера

2. Задан адрес электронной почты в сети Интернет: user name@mtu-net.ru. Каково имя владельца этого электронного адреса?

ru mtu\_net.ru  $\checkmark$  user name mtu-net

3. Браузеры являются...

серверами Интернета антивирусными программами трансляторами языка программирования

средством просмотра web-страниц

4. Серверы Интернет, содержащие файловые архивы, позволяют...

скачивать необходимые файлы

получать электронную почту участвовать в телеконференциях проводить видеоконференции

- 5. Компьютер, подключенный к Интернет, обязательно имеет...
	- $\checkmark$  IP адрес web-сервер домашнюю web-страницу доменное имя
- 6. Модем это ...

почтовая программа сетевой протокол сервер Интернет

техническое устройство

7. Для доступа к какому информационному ресурсу Интернета в универсальном указателе ресурсов (URL) используется протокол HTTP?

Почтовому ящику .  $\checkmark$  WEB- странице

Файлу в файловом архиве Телеконференции

8. Программы, которые в соответствие с лицензионным соглашением можно использовать в течение строго определенного времени бесплатно, обозначаются термином ...

Hardware  $\checkmark$  Shareware Freeware Software

9. В глобальной компьютерной сети Интернет транспортный протокол Transport Control Protocol (TCP) обеспечивает ...

передачу информации по заданному адресу разбиение передаваемого файла на части (пакеты) получение почтовых сообщений передачу почтовых сообщений

10. Задан URL-адрес Web-страницы: [http://www.mipkro.ru/index.htm](http://www.mipkro.ru/) Каково имя протокола доступа к этому информационному ресурсу?

```
www.mipkro.ru
\checkmark http
    index.htm
   ru
```
11. Для доступа к файлам, хранящимся на серверах файловых архивов используется

протокол ...

- **HTTP**  $\checkmark$  FTP POP **SMTP**
- 12. Электронная почта (e-mail) позволяет передавать...
	- только сообщения
	- только файлы
	- сообщения и приложенные файлы видеоизображение
- 13. HTML (Hyper Text Markup Language) является... сервером Интернет
	- средством создания web-страниц транслятором языка программирования средством просмотра web-страниц

14. Задан адрес электронной почты в сети Интернет: user\_name@mtu-net.ru. Каково имя почтового сервера?

ru user\_name@mtu-net.ru user\_name  $\checkmark$  mtu-net.ru

15. Гиперссылки на web-странице могут обеспечить переход...

 на любую web-страницу любого сервера Интернет на любую web-страницу в пределах данного домена на любую web-страницу данного сервера в пределах данной web-страницы

16. Задан адрес электронной почты в сети Интернет: user\_name@mtu-net.ruКаково имя домена верхнего уровня?

 $\sqrt{r}$ mtu-net.ru user\_name mtu-net.ru

17. Web-страницы имеют формат (расширение)...

TXT  $\times$  HTM DOC **EXE** 

18. Программы, которые можно бесплатно использовать и копировать, обозначаются компьютерным термином ...

Hardware

- Shareware
- $\checkmark$  freeware software

19. Для доступа, к какому информационному ресурсу Интернета в универсальном указателе ресурсов (URL) используется протокол FTP?

почтовому ящику файлу в файловом архиве Web-странице Телеконференции

20. Для доступа к Web-страницам используется протокол ...

 $\checkmark$  http FTP POP **SMTP** 

21. В глобальной компьютерной сети Интернет протокол маршрутизации Internet Protocol (IP) обеспечивает ...

 передачу информации по заданному адресу разбиение передаваемого файла на части (пакеты) получение почтовых сообщений передачу почтовых сообщений

22. Для доступа к файлам, хранящимся на серверах файловых архивов используется протокол ...

POP SMTP **HTTP**  $\checkmark$  FTP

23. Локальная компьютерная сеть объединяет компьютеры установленные:

- в двух помещениях и зданиях;
- в одном помещении и здании; в разных городах.

24. Всемирная паутина –это:

- ПК в локальной сети;
- ПК в региональной сети;
- ПК в корпоративной сети;
- во всех перечисленных выше
- 25. Доменная система имен имеет:
	- сетевую структуру;
	- линейную структуру;
	- $\checkmark$  иерархическую структуру.
- 26. Маршрутизация и транспортировка данных в Интернете производится на основе: транспортного протокола;
	- протокола маршрутизации;
	- TCP/IP протокола.

## 27. Выберите корректный адрес электронной почты:

ivanpetrov@mail ivan\_petrov.mail.ru ivan petrov.mail.ru

- $\checkmark$  ivan petrov@mail.ru
- 28. Какой домен верхнего уровня означает "образовательный сайт"?
	- mil
	- gov
	- com
	- $\checkmark$  edu
- 29. Протокол это ...
	- способность компьютера посылать файлы через каналы передачи информации устройство для работы локальной сети
	- стандарт передачи данных через компьютерную сеть стандарт отправки сообщений через электронную почту
- 30. К классификации сетей "По территориальной распространенности" не относится: Региональная

Глобальная

- Городская Локальная
- 31. Глобальная сеть это ...
	- система, связанных между собой компьютеров система, связанных между собой локальных сетей система, связанных между собой локальных телекоммуникационных сетей
	- система, связанных между собой локальных сетей и компьютеров отдельных пользователей

## **Использование информационных компьютерных систем в медицине и здравоохранении.**

- 1.МИС- это
	- совокупность программно технических средств, баз данных и знаний, предназначенных для автоматизации различных процессов, протекающих в ЛПУ и системе здравоохранения.

совокупность программно – технических средств для автоматизации различных процессов, протекающих в ЛПУ и системе здравоохранения.

совокупность программно – баз данных и знаний, предназначенных для автоматизации различных процессов, протекающих в ЛПУ и системе здравоохранения.

совокупность программно – технических средств, баз данных и знаний, предназначенных для автоматизации различных процессов.

- 2.База данных АИС реанимации и интенсивной терапии создана на основе таблиц MS Excel
	- MS Word
	- $\checkmark$  MS Access MS WordPad

3.Карты интенсивной терапии и их шаблоны основаны на основе...

- $\checkmark$  таблин MS Excel
	- MS Word
	- MS Access
	- MS WordPad
- 4.Для начала работы с АИС «ОРИТ» запустить файл
	- $\checkmark$  RDB v2.0.mdb RDB\_v2.0.xls RDB\_v2.0.dbf RDB\_v2.0.exe
- 5.Форма настроек базы состоит из
	- списка отделений стационара списка отделений поликлиник
	- списка осложнений
	- списка причин смерти списка причин госпитализации диспетчера задач
	- диспетчера связанных таблиц
- 6.Изменить список пациентов можно
	- изменяя параметры фильтрации в строке "кнопки основных функций"
	- изменяя параметры фильтрации в "строке поиска " выбрав вкладку "отчеты и бланки" нажав клавишу  $\mathrm{F}_2$

7.Мастер добавления нового пациента открывается

- нажав кнопку «Новый пациент» в главной форме нажав клавишу  $F_2$
- $\checkmark$  нажав клавишу  $F_4$ 
	- нажав клавишу  $\mathrm{F}_7$

8.В какой форме можно редактировать (изменять) ошибочно введенные данные? в главной форме

- в форме выписки
- в форме подробных сведений о пациенте в форме настроек базы
- 9.Под картами ИТ система понимает
	- базу данных Access на основе шаблона карты ИТ.
	- электронную таблицу Excel, созданную базой данных на основе шаблона карты ИТ.

10.При работе с картами ИТ используют кнопки в правом верхнем углу карты:

- Новый день
- Назначить
- Отменить
- Печать
- Болюсно
- Отм. болюс
	- Удалить

11.Автоматизированное рабочее место (АРМ) врача предназначено

- для ведения историй болезни
- хранения историй болезни
- составления отчетов
- все вышеперечисленные
- 12.Функции АРМ врача делятся на категории:
- основные и неотъемлемые
- вспомогательные неотъемлемые и вспомогательные основные и вспомогательные

13.Основа АРМа - это...

карта пациента

 электронная истории болезни электронная медкарта медицинский страхавой полис пациента

14.Для внесения личных данных в программу АРМ лечотделения необходимо использовать команду

 Сервис- Настройки Сервис-Ввод данных Сервис-История болезни Сервис - Медкарта

15.Какая вкладка окна "Настройки программы"содержит данные о врачах и медсестрах

 вкладка "Кабинет" вкладка "Врачи" вкладка "Отделения" вкладка "Направления"

16.В какой вкладке содержатся данные для шаблонного заполнения бланков. вкладка "Медучреждение" вкладка "Врачи" вкладка "Отделения"

вкладка "Направления"

17.Основное окно приложения -

электронная медкарта

 журнал амбулаторного приема история болезни журнал диспансерных больных

18.Какую команду используют для просмотра количества принятых больных за определенный интервал?

Файл - Диспансеризация

Файл-Отчетные формы

 Файл-Итоги работы Файл- Поиск больного